## **How to ENTER Wiki Loves Monuments**

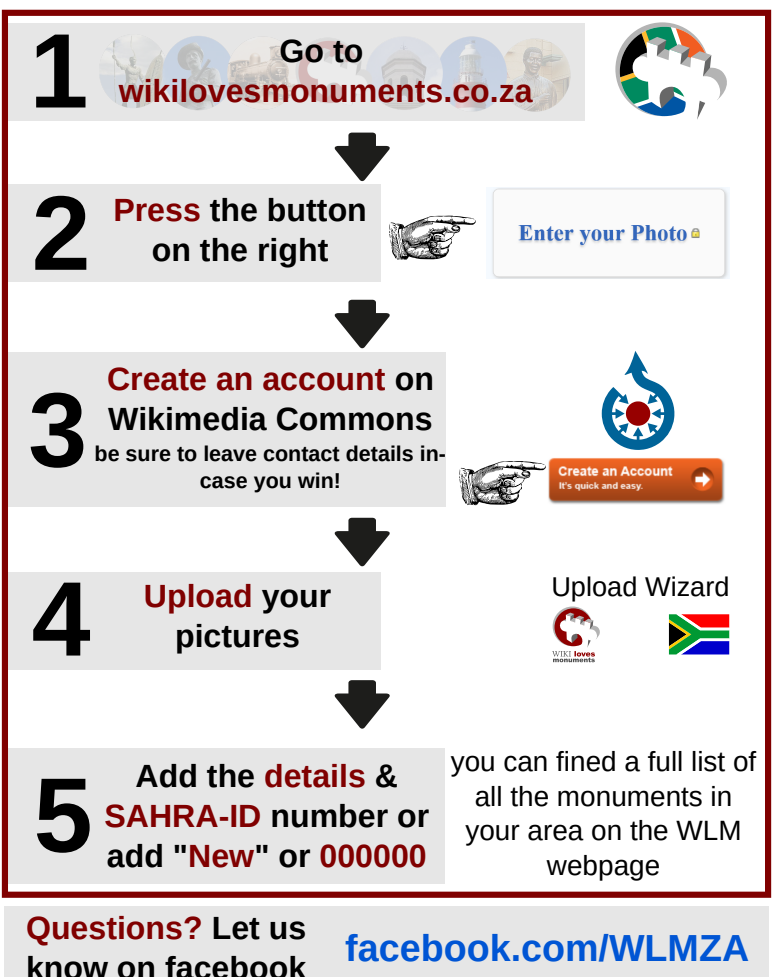